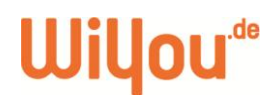

## **So erkennst du Fake News im Netz und in Sozialen Medien**

Täglich prasseln hunderte Nachrichten auf uns ein. In der Masse zu erkennen, welche News davon echt sind und welche gefälscht, ist gar nicht so einfach – aber wichtig. Gerade wenn es um polarisierende Themen geht, kann es sein, dass dich bestimmte Meldungen, Fotos und Videos manipulieren sollen. Was du immer hinterfragen solltest, insbesondere wenn es um ein kontroverses Thema geht oder dich das Video besonders emotional mitnimmt, ist: Warum ist der Clip oder das Bild so emotional? Möchte der Absender oder der Ersteller des Posts dich von etwas – nämlich von seiner Sichtweise und seinen "Fakten" – überzeugen? Welche Motivation und welche Hintergedanken könnte er dabei haben? Emotionalität kann als Propaganda genutzt werden.

Wir erklären dir, wie du Fake News auf die Schliche kommen kannst.

### **Häufig geteilte Mitteilungen auf WhatsApp**

Bestimmt haben dir auch schonmal Freunde oder Familienmitglieder News über **WhatsApp** weitergeleitet. Wenn Nachrichten jedoch schon sehr oft weitergeleitet wurden, kann das ein Hinweis darauf sein, dass es sich um Fake News handelt, die insbesondere durch Messenger-Dienste weiterverbreitet werden. Inzwischen gibt es bei Mitteilungen, die auf WhatsApp mehr als fünfmal weitergeleitet wurden, den Hinweis an den Empfänger, dass diese Nachricht **"häufig weitergeleitet"** wurde. Neben der Nachricht erscheint zudem ein Doppelpfeil als weiterer Hinweis.

### **Nachrichten in den Sozialen Medien**

In nahezu jeder Krise, die die ganze Welt betrifft, werden Nachrichten auch auf Instagram, TikTok, Facebook oder Twitter geteilt. Das können seriöse Nachrichtenplattformen sein wie der Instagram-Account der Tagesschau. Sie können aber auch fake sein.

Deswegen solltest du insbesondere bei dort geteilten Nachrichten Vorsicht walten lassen und dir die Nachricht, das Bild aber auch den Account an sich genauer anschauen.

- Schau dir die **Accounts** hinter den Posts an. Klicke dich durch ihre vorherigen Posts und lies ihre Account-Beschreibung. Wird deutlich, welche Person oder welches Unternehmen hinter dem Profil steckt? Schätzt du sie als Experte oder zumindest als angemessene und seriöse Quelle auf dem Gebiet ein? Können die Inhalte authentisch sein?
- Seriöse Nachrichtenquellen geben in den geteilten Beiträgen die **Quellen** an. Das kann beispielsweise im Foto oder im Video eingeblendet sein, oder es steht in der Post-Beschreibung.
- Manchmal gibt es bei Nachrichtenereignissen zwar eine eindeutige Quelle, sie kann aber nicht von unabhängiger Seite bestätigt werden. Seriöse Nachrichten machen das deutlich, indem sie erklären, wer oder was die Quelle ist und warum sie sie nicht verifizieren können.
- Insbesondere Videos oder Fotos von Menschen, die direkt vor Ort mit den Geschehnissen wie etwa einem Krieg konfrontiert sind, lassen sich oftmals nicht so einfach überprüfen. Hier ist es wichtig, zu hinterfragen, welchen Hintergedanken die Verfassenden der Beiträge haben könnten. Möchten sie tatsächlich von ihrer erlebten Wahrheit und Realität berichten und darauf aufmerksam machen oder wollen sie dich mit Propaganda-Videos manipulieren?

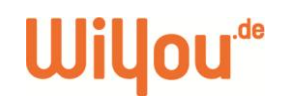

Potenzielle Fake News werden jedoch nicht nur auf den Sozialen Medien geteilt, sondern auch auf Websites. Auch hier gilt, wenn du die Website nicht kennst oder dir ihre Inhalte komisch vorkommen, dann schau genauer hin.

- Hat die Website ein aussagekräftiges **Impressum**? Dort erkennst du, wer der Urheber der Website ist und für die Inhalte verantwortlich ist. Diese Person kannst du im Zweifel auch googlen und so vielleicht mehr über sie und ihre Seriosität herausfinden.
- Wenn du einen Nachrichtenartikel liest, sollte zum einen das **Datum** angegeben sein sowie der Name oder das Kürzel des **Autors**.
- Manche Fake-News-Portale kopieren auch das Aussehen seriöser Quellen und hoffen, dass du das nicht merkst. Selbst die **URL** ist oftmals ähnlich und unterscheidet sich womöglich nur durch wenige Buchstaben oder an der Endung .de, .net oder .com vom Original.

### **Fotos und Videos überprüfen**

Früher galten Fotos und Videos als der Beweis authentischer Informationen. Das ist aufgrund raffinierter Foto- und Videobearbeitungsprogramme und Künstlicher Intelligenz nicht mehr so.

Doch auch wenn es sich um echte Bilder handelt, kann es sein, dass sie aus dem Zusammenhang gerissen sind und gar nicht zum vermeintlichen Fakt gehören. Das kann nicht nur für die auf dem Bild zusehende Person gefährlich sein, sondern auch für dich als Konsument. Du könntest einen falschen Eindruck von der abgelichteten Person bekommen und voreilige Schlüsse ziehen, sodass deine Meinung zu dem jeweiligen Thema manipuliert wird. Das ist besonders schwierig zu erkennen.

- Gibt es **Hinweise im Foto oder Video**, die es geografisch und zeitlich einordnen? Das können Verkehrsschilder, Werbetafeln, die darauf verwendete Sprache, Autokennzeichen oder Wahrzeichen von Städten im Hintergrund sein.
- Mit der **Google-Bilder-Suche** kannst du versuchen, originalen Kontext eines Bildes zu erkennen.
	- o Du gibst bei Google-Bilder die Schlagwörter ein, mit denen du das Bild beschreiben würdest. Daraufhin erscheinen einige Bilder, worunter auch hoffentlich das gesuchte ist. Wenn du dieser Spur folgst und auf der Website nachliest, zu welchem Anlass das Bild ursprünglich veröffentlicht wurde, wägst du nun ab, ob es aus dem Kontext gerissen wurde. Weichen grundsätzliche Statements der beiden Artikel voneinander ab, hast du den Versuch einer Manipulation entlarvt. Du kannst dich auch informieren, wann das Bild aufgenommen wurde.
- Du kannst auch die **umgekehrte Google-Bildersuche** verwenden. Darüber erfährst du, in welchem Zusammenhang ein Foto erstmals veröffentlicht wurde.
	- o Klicke bei der Google-Bildersuche auf das Kamera-Icon. Dann erscheint ein Feld, in dem du ein Bild hochlädst.
	- o Dir werden im Anschluss eine Reihe ähnlicher Bilder vorgeschlagen. Darunter findest du "Seiten mit übereinstimmenden Bildern". So kannst du feststellen, wo das Bild überall verwendet wurde und ob der in den News hergestellte Zusammenhang der originale und damit der echte ist. Das funktioniert auch mit Screenshots.
	- o TinEye<https://tineye.com/> ist eine weitere Bilderrückwärtssuche.

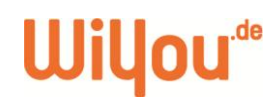

- Es gibt auch sogenannte **Deepfakes**. Eine Person sagt oder tut etwas in einem Video, was du dir absolut nicht erklären kannst? Hier könnte es sich um einen sogenannten Deepfake handeln. Das sind Videos, in denen eine bestimmte Person zu sehen ist, die in Wirklichkeit überhaupt nicht vor der Kamera steht.
	- o Mithilfe von künstlicher Intelligenz ist es möglich, den Körper und das Gesicht mit der dazugehörenden Mimik und Gestik einer Person über den Körper einer anderen zu legen. Dennoch benötigen die Fälscher zunächst ein Original-Videoausschnitt der darzustellenden Person. Anschließend können Gesicht, Kleidung und Hände in einem zweiten Videoausschnitt einer anderen Person montiert werden.
	- o Deepfakes sind selbst für geschulte Augen sehr schwierig zu erkennen. Es gibt aber einige Tipps und Tricks, die du anwenden kannst:
		- Wichtig sind Übergänge von Linien und Schatten, die die künstliche Intelligenz nicht einwandfrei bearbeiten konnte. Wenn du beispielsweise verschwommene Ränder zwischen Gesicht, Hals und Haaren feststellst, liegt hier womöglich ein Deepfake vor. Scheint die Person überhaupt nicht zu blinzeln und ihr Gesicht hebt sich durch eine höhere Auflösung vom Rest des Videos ab? Dann können das Hinweise auf Deepfakes sein.
- Vertraue den YouTube- und TikTok-Klicks nicht blind. Prüfst du manchmal anhand von der Klick- und Like-Zahl, ob ein Video von vielen Menschen angesehen wurde? Hierbei ist Vorsicht geboten. Hohe Klickzahlen und Beliebtheit allein sollten nicht dazu führen, den vorschnellen Schluss zu ziehen, dass du dem Videoinhalt Glauben schenken kannst.
	- o Außerdem können Aufruf- und Abo-Zahlen durch gekaufte Klicks und Abonnenten gefaked sein. Um herauszufinden, ob es sich möglicherweise um gekaufte Klicks handelt, hilft dir ein Blick in die Kommentare und Likes. Wenn dir das Verhältnis der Interaktionen sehr unausgewogen erscheint, du fast keinen Kommentar unter einem tausendfach geklickten Video findest, sind die Aufrufe höchstwahrscheinlich gekauft.

# **Faktenchecks benutzen**

Um der Flut an Fake News Herr zu werden und die Lesenden aufzuklären gibt es zahlreiche Websites und Accounts auf den Sozialen Medien, die Berichte und kursierende Geschichten überprüfen und richtigstellen. Eine Auswahl:

- Der **Faktenfinder der Tagesschau**:<https://www.tagesschau.de/faktenfinder/>
- **•** Das Google Fact Check Tool "Fact Check Explorer": <https://toolbox.google.com/factcheck/explorer>
	- o Dort gibst du ein Stichwort ein und im Anschluss werden dir aktuelle Behauptungen, die damit in Verbindung stehen, angezeigt sowie die Einschätzung und Belege, ob sie stimmen oder nicht.
- Das Recherchezentrum **Correctiv**: [https://correctiv.org/,](https://correctiv.org/) Instagram: @correctiv\_org und @correctiv\_faktencheck

(ak/sa)

Link zur Online-Version mit Abbildungen[: https://wiyou.de/fake-news-erkennen/](https://wiyou.de/fake-news-erkennen/)